$$
I_{L1} = (1, 0, 0.5)
$$
  
\n
$$
I_{L2} = (0, 1, 0.5)
$$
  
\n
$$
k_d(surface) = (1, 1, 1)
$$
  
\n
$$
k_d(B, C, D) = (0, 0, 1)
$$

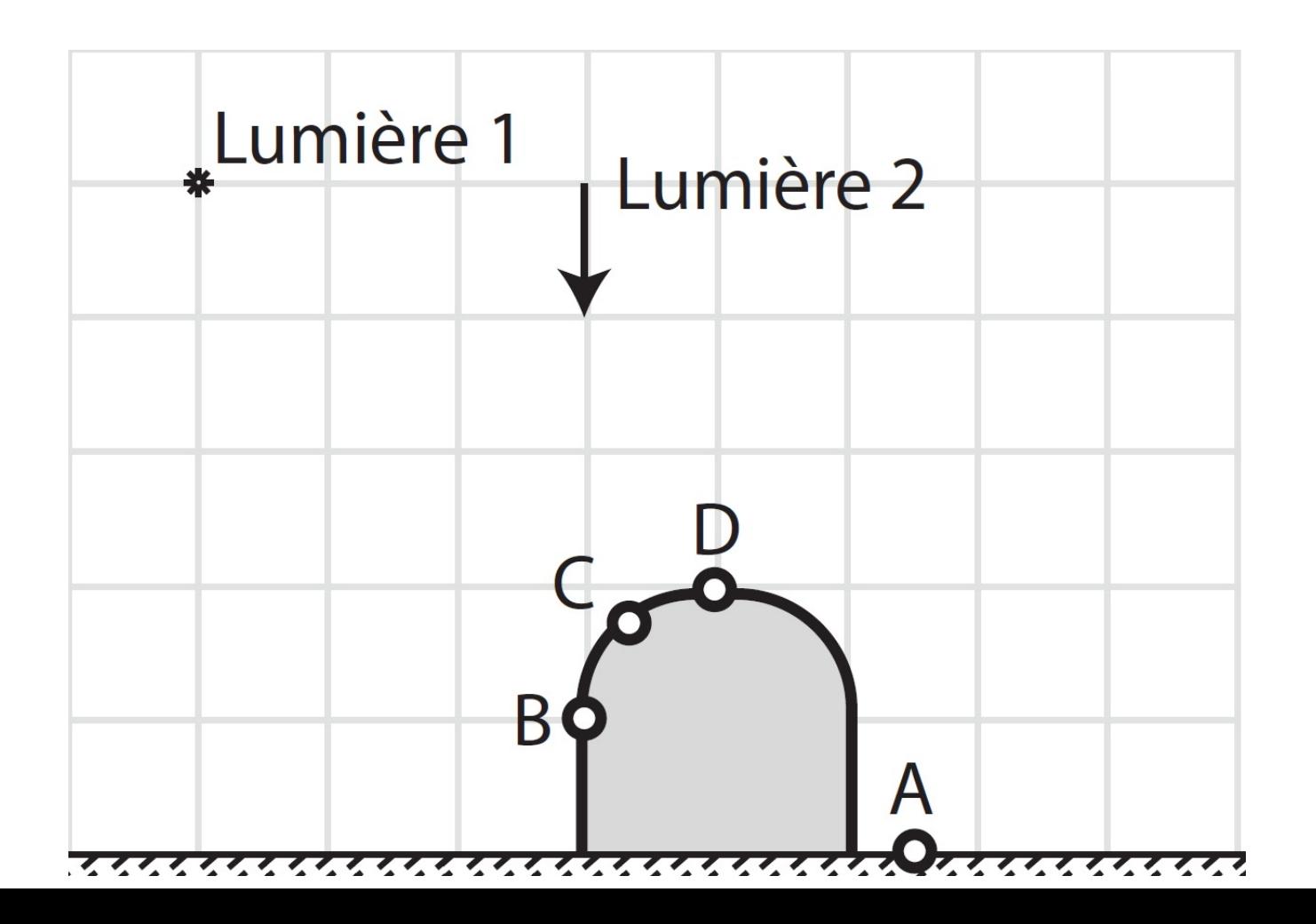

#### **IFT 3355: INFOGRAPHIE** *BLENDING* **(MÉLANGE)**

Livre de référence: G: 16, S: 4

http://tiny.cc/ift3355

Mikhail Bessmeltsev

#### PIPELINE: PLUS DE DÉTAILS

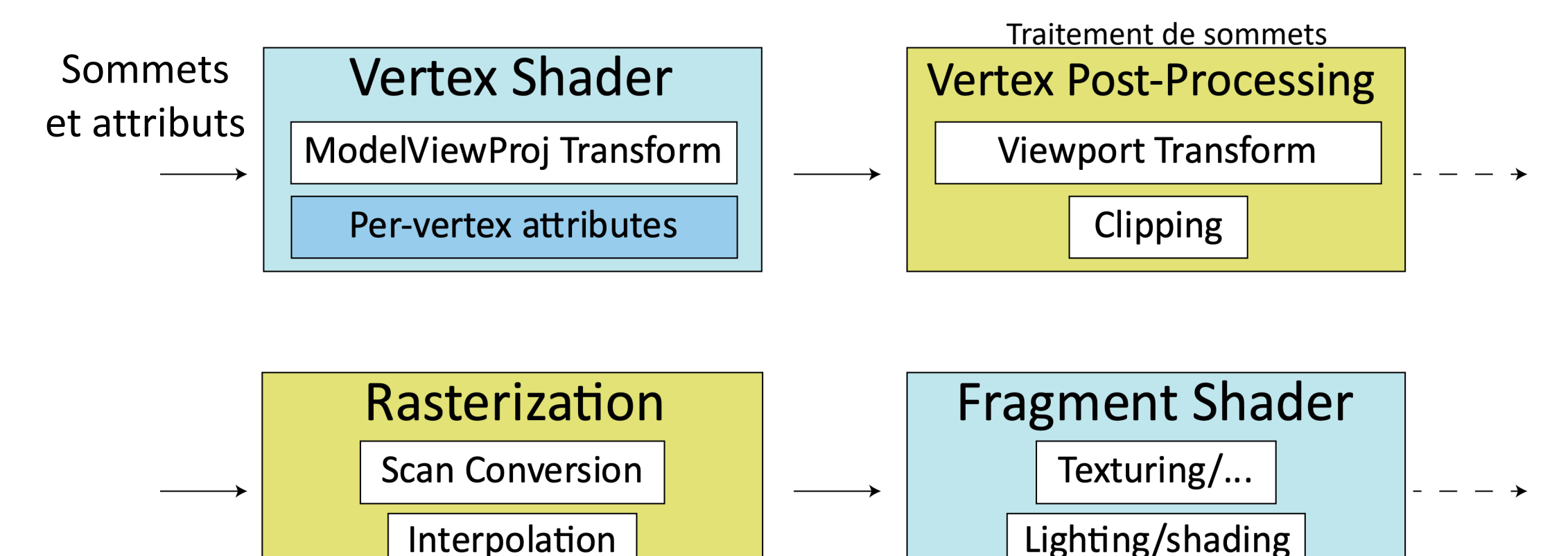

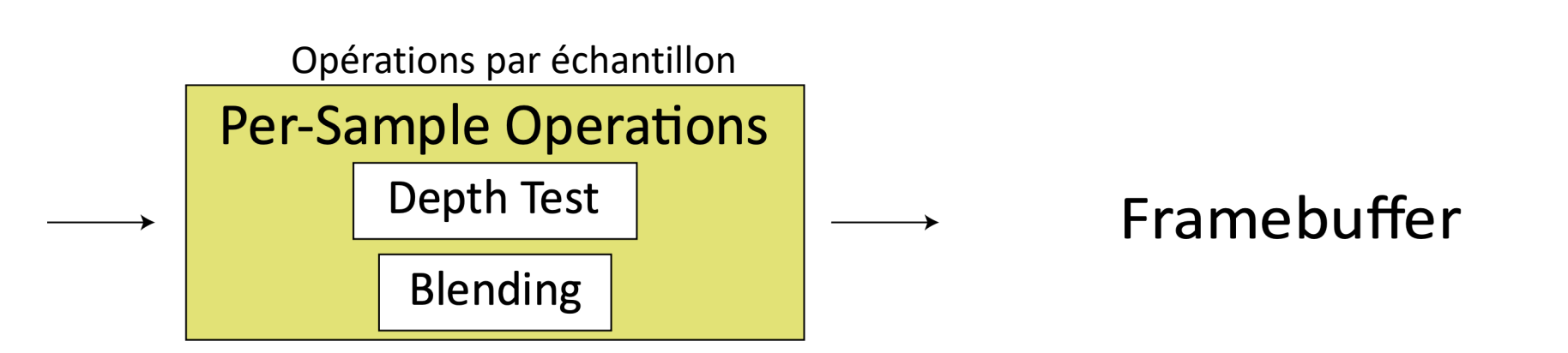

- Si tous les objets sont opaques ou complètement transparents, il est inutile d'utiliser blending
- Pour les objets opaques: comme avant, tampon de profondeur
- Dans ce cas, on peut utiliser le test de profondeur avant Fragment Shader! ("*Early depth test*")
	- (si, bien sûr, le fragment shader ne modifie pas le z)

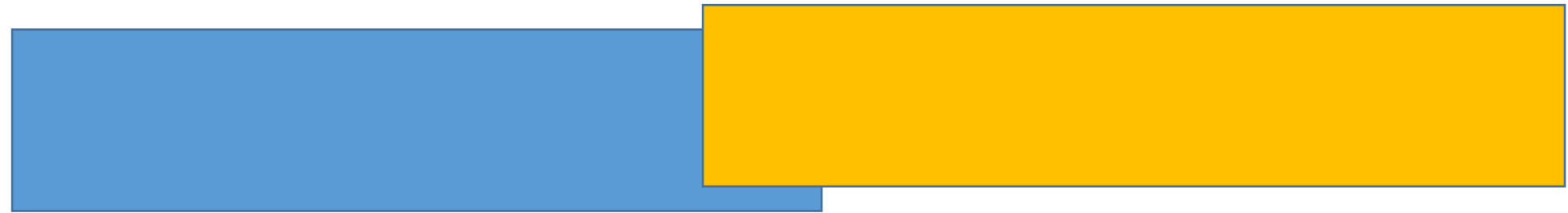

• Pour les objets transparents, chaque fois que l'on écrit dans le framebuffer, il faut considérer ce qui est déjà là

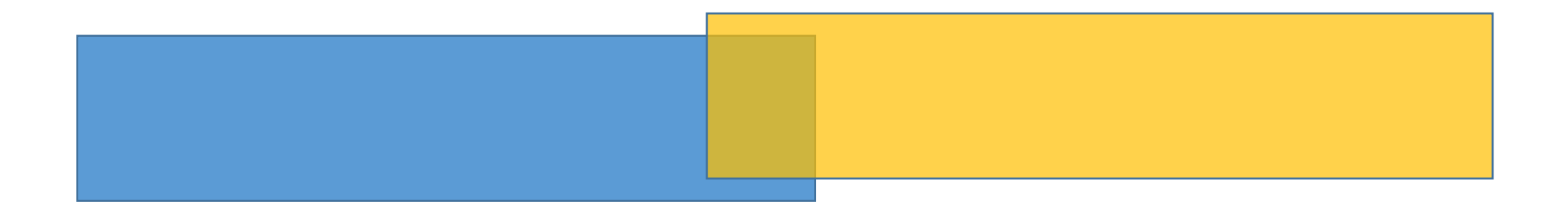

- Pour les objets transparents, chaque fois que l'on écrit dans le *framebuffer*, il faut considérer ce qui est déjà là
- Par fragment:
	- La couleur du fragment: la couleur de source
	- Ce que contient le *framebuffer*: la couleur de destination

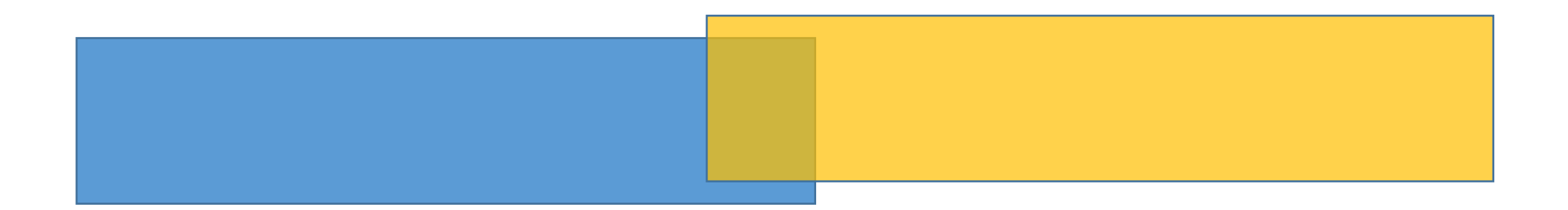

- Pour les objets transparents, chaque fois que l'on écrit dans le *framebuffer*, il faut considérer ce qui est déjà là
- Par fragment:
	- La couleur du fragment: la couleur de source
	- Ce que contient le *framebuffer*: la couleur de destination
- La même idée que les calques dans Photoshop/Illustrator

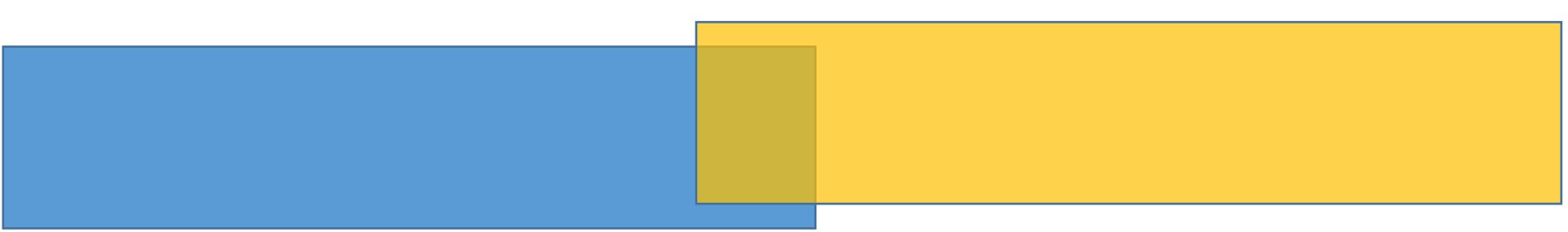

Comment combiner les deux couleurs en une seule?

#### BLENDING: IL Y A PLUSIEURS

- (démo)
- http://threejs.org/examples/webgl\_material

# LES ÉQUATIONS DU MÉLANGE

- $D = (r, g, b, \alpha)$ <sub>D</sub> la couleur de destination (ce que contient le *framebuffer*)
- $S = (r, g, b, \alpha)_{S}$  la couleur source (le fragment actuel)
- $Out = (r, g, b, \alpha)_{Out}$  la couleur de sortie (le mélange)

Les équations du mélange:  $Out. rgb = f_1(D. rgb, S. rgb)$ Out.  $\alpha = f_2(D, \alpha, S, \alpha)$ 

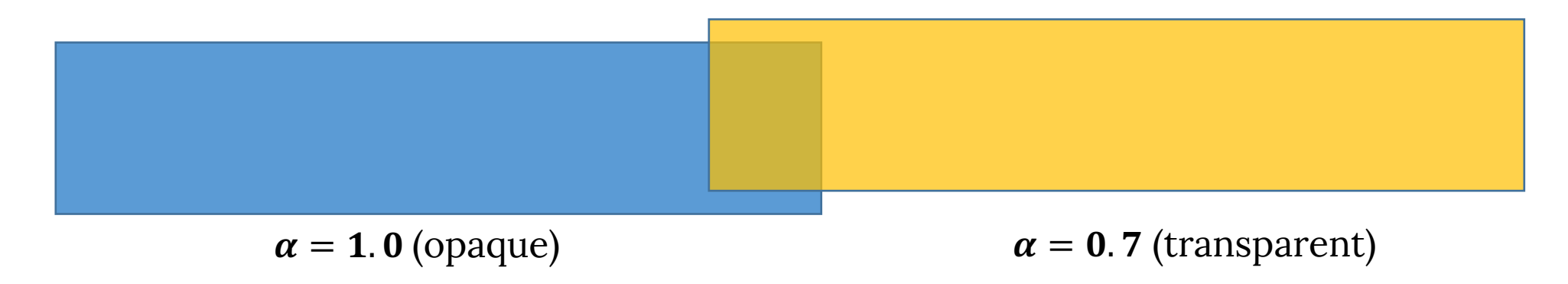

# LES ÉQUATIONS DU MÉLANGE

Les équations du mélange: Out  $rgb = f_1(D, rgb, S, rgb)$ Out.  $\alpha = f_2(D, \alpha, S, \alpha)$ 

On peut choisir les fonctions  $f_1$  et  $f_2$ . Les options standards sont:

$$
f(D, S) = d \cdot D + s \cdot S
$$
  
\n
$$
f(D, S) = d \cdot D - s \cdot S
$$
  
\n
$$
f(D, S) = s \cdot S - d \cdot D
$$
  
\n
$$
f(D, S) = min(D, S)
$$
  
\n
$$
f(D, S) = max(D, S)
$$

 $d, s$  – quelques paramètres

 $D(S) = D.rgb(S.rgb)$  ou  $D.\alpha(S.\alpha)$ 

# LES ÉQUATIONS DE MÉLANGE

On peut choisir les fonctions  $f_1$  et  $f_2$ . Les options standards sont

$$
f(D, S) = d \cdot D + s \cdot S
$$
  
\n
$$
f(D, S) = d \cdot D - s \cdot S
$$
  
\n
$$
f(D, S) = s \cdot S - d \cdot D
$$
  
\n
$$
f(D, S) = min(D, S)
$$
  
\n
$$
D (S) = D \cdot rgb (S \cdot rgb) \text{ ou } D \cdot \alpha (S \cdot \alpha)
$$
  
\n
$$
f(D, S) = max(D, S)
$$

Les options standards pour  $d$ ,  $s$  sont:

$$
d, s \in \{D, rgb, 1 - D, rgb,S. rgb, 1 - S. rgb,D. \alpha, 1 - D. \alpha,S. \alpha, 1 - S. \alphaconstant\}
$$

# QUELS MÉLANGES PEUT-ON FAIRE?

- La transparence simple ("*over operator*"):
	- $f_1 = ADD, f_2 = ADD$
	- $d_1 = 1 S \cdot \alpha$
	- $s_1 = S \cdot \alpha$
	- $d_2 = 0$
	- $s_2 = 1$

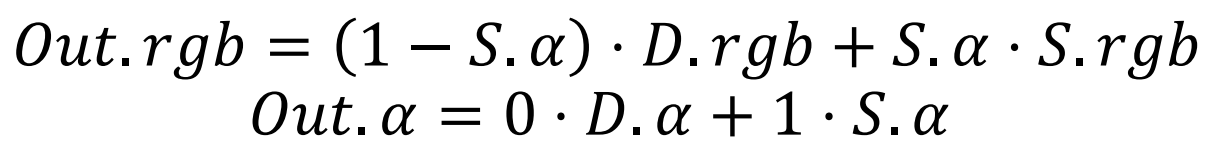

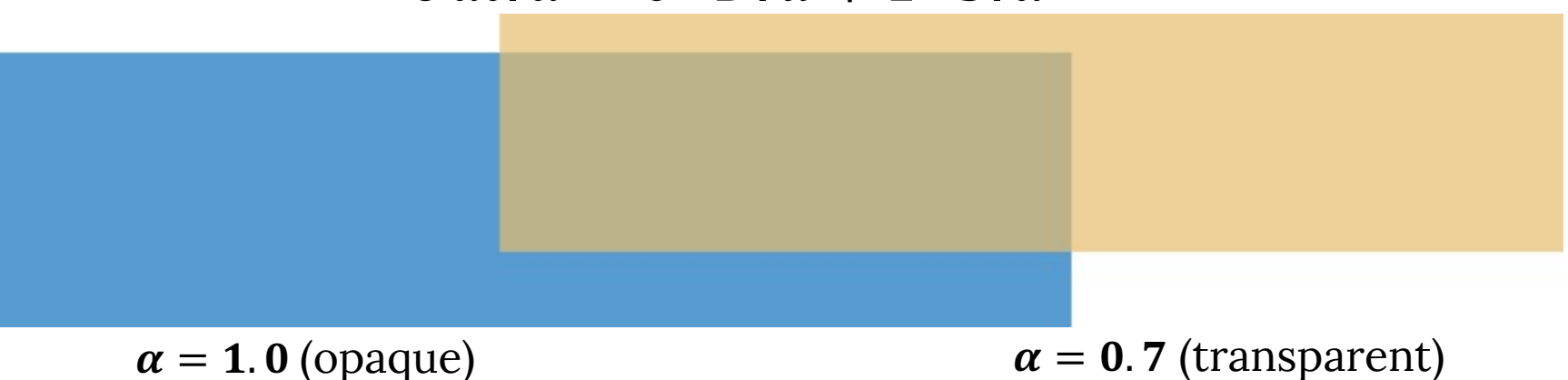

### QUELS MÉLANGES PEUT-ON FAIRE?

- La transparence simple ("*over operator*"):
	- $f_1 = ADD, f_2 = ADD$ •  $d_1 = 1 - S \cdot \alpha$ rgb:  $(1 - 0.7) \cdot (0, 0, 1) + 0.7 \cdot (1, 1, 0)$
	- $s_1 = S \cdot \alpha$
	- $d_2 = 0$ •  $s_2 = 1$
- = (0,0,0.3) + (0.7, 0.7,0)=**(0.7,0.7,0.3)**
- $Out. rgb = (1 S. \alpha) \cdot D \cdot fgb + S. \alpha \cdot S. rgb$  $Out. \alpha = 0 \cdot D. q + 1 \cdot S. \alpha$

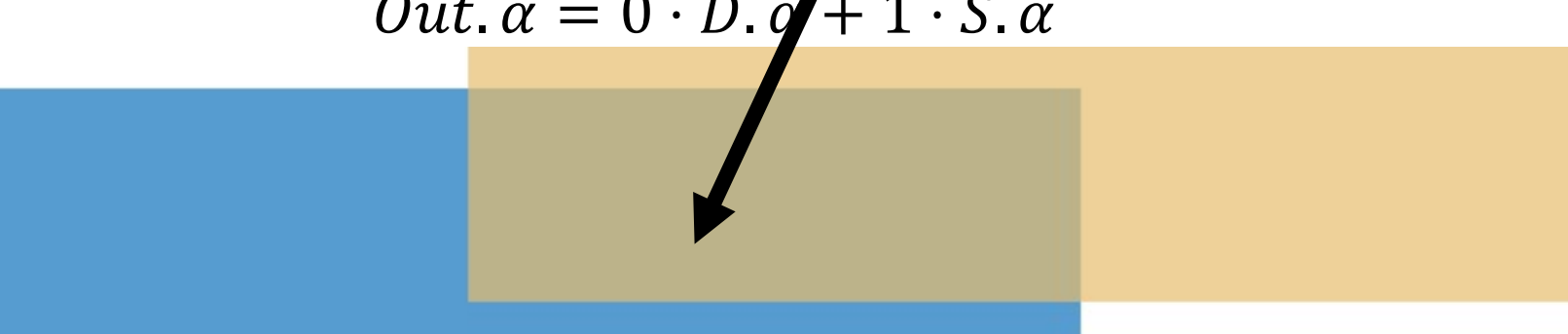

 $\alpha = 1.0$  (opaque)  $\alpha = 0.7$  (transparent)

### *OVER OPERATOR*

$$
Out.rgb = (1 - S.\alpha) \cdot D.rgb + S.\alpha \cdot S.rgb
$$
  
loc:  $\Delta \alpha = 1, B, \alpha = 0, 4$ 

• Exemples: A.  $\alpha = 1, B, \alpha = 0.4$ 

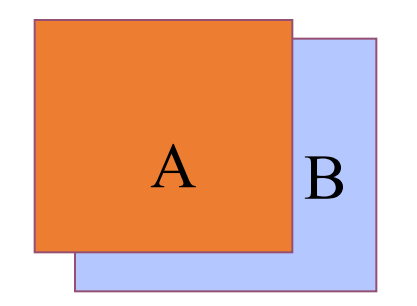

A over B: . = 1 ⋅ . + (1 − 1) ⋅ .

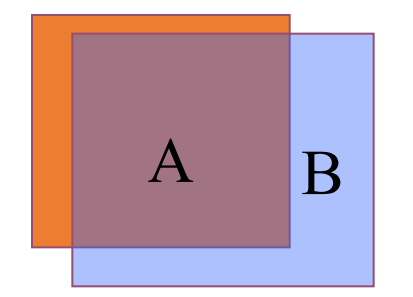

B over A:  $Out. rgb = (0.4) \cdot A. rgb + (1 - 0.4) \cdot B. rgb$ 

### *OVER OPERATOR*

$$
Out.rgb = (1 - S.\alpha) \cdot D.rgb + S.\alpha \cdot S.rgb
$$

• Exemples: A.  $\alpha = 0.4$ , B.  $\alpha = 1$ 

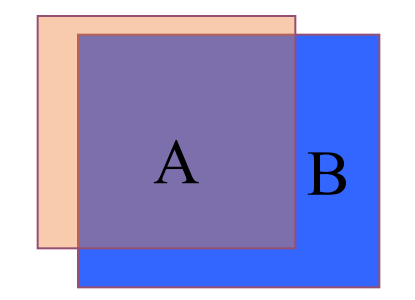

A over B:  
Out.rgb = 
$$
(1 - 0.4) \cdot A \cdot rgb + (0.4) \cdot B \cdot rgb
$$

$$
\begin{array}{|c|c|} \hline & A & B \\ \hline \end{array}
$$

B over A:  $Out. rgb = (0) \cdot A. rgb + (1) \cdot B. rgb$ 

# QUELS MÉLANGES PEUT-ON FAIRE?

- "Multiplier"
	- $f_1 = ADD, f_2 = ADD$
	- $d_1 = S.\,rgb$
	- $s_1 = 0$
	- $d_2 = 0$

$$
\bullet \ s_2=1
$$

 $Out. rgb = S. rgb \cdot D. rgb$  $Out \alpha = 0 \cdot D \alpha + 1 \cdot S \alpha$ 

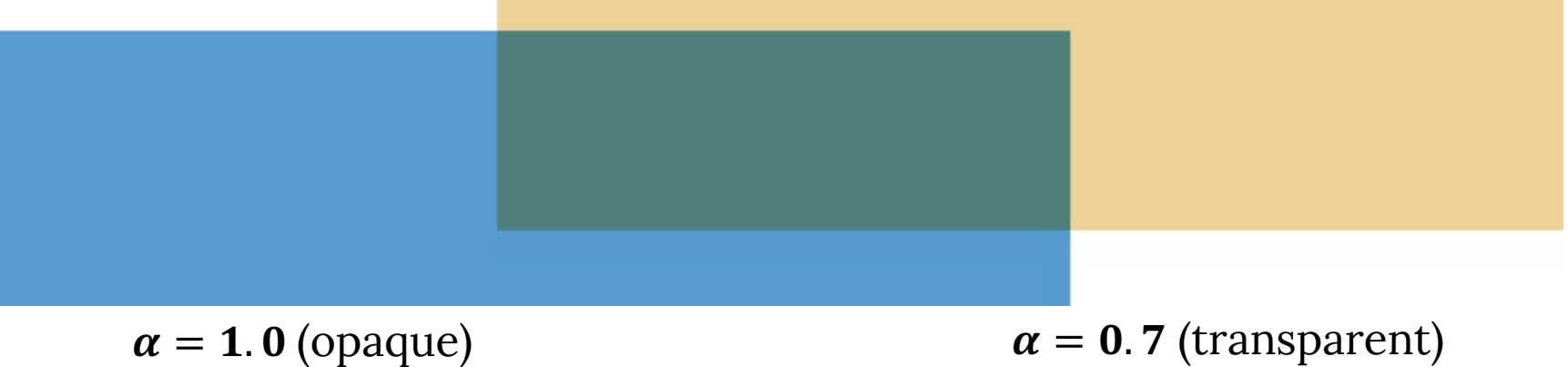

# QUELS MÉLANGES PEUT-ON FAIRE?

- "Assombrir"
	- $f_1 = MIN, f_2 = ADD$
	- $d_2 = 0$
	- $s_2 = 1$

$$
Out.rgb = min(S.rgb, D.rgb)
$$
  

$$
Out. \alpha = S. \alpha
$$

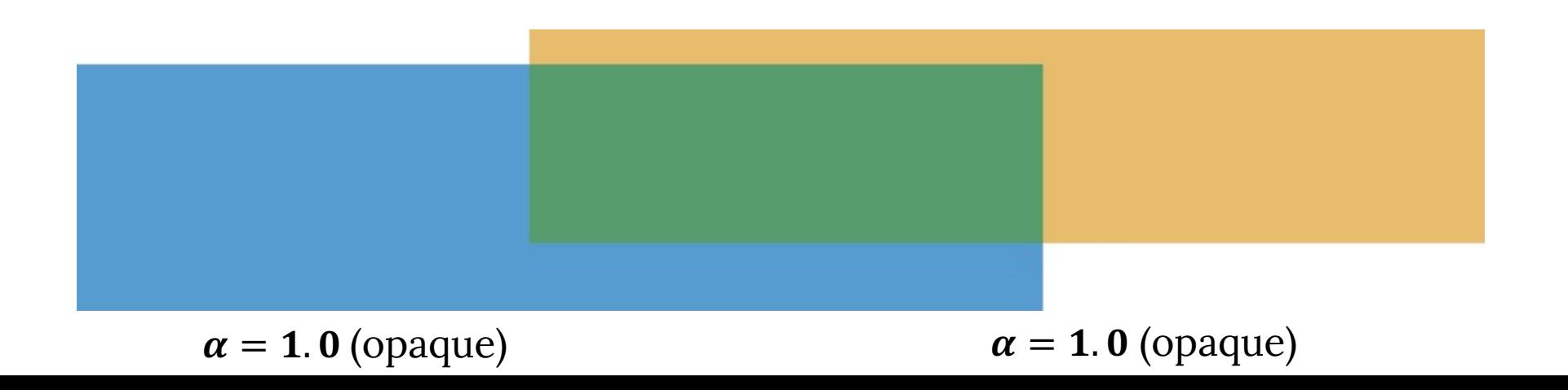

# *ALPHA BLENDING* EN OPENGL

- *Alpha blending* est une opération dépendante de l'ordre!
	- Il importe quel objet est affiché en premier
	- Et quelle surface se trouve devant
- Pour les scènes 3D, il faut garder une trace de l'ordre de rendu: « Transparency Sorting »
	- Afficher d'abord la surface arrière
	- Les surfaces opaques vont en premier
	- L'algorithme du peintre!
	- On utilise le test de profondeur
		- e.g. pour afficher un objet opaque avant les objets translucides

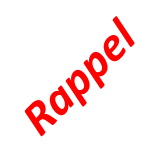

#### ALGORITHME DU PEINTRE: LES PROBLÈMES

- Les polygones qui s'intersectent posent un problème
- Même les polygones sans intersections peuvent poser problème aussi:

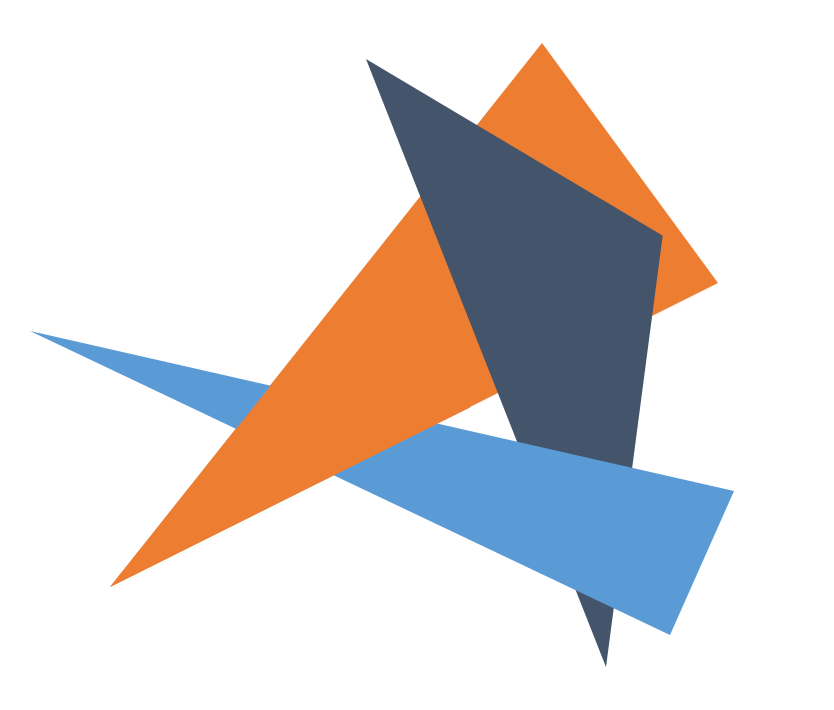

# *ALPHA BLENDING* EN OPENGL

- Alpha blending est une opération dépendante de l'ordre!
	- Il importe quel objet est affiché en premier
	- Et quelle surface se trouve devant
- Pour les scènes 3D, il faut garder une trace de l'ordre de rendu: « Transparency Sorting »
	- Afficher d'abord la surface arrière
	- Les surfaces opaques vont en premier
	- L'algorithme du peintre!
	- On utilise le test de profondeur
		- e.g. pour afficher un objet opaque avant les objets translucides
	- Souvent, il est nécessaire de diviser les polygones

## $SI \alpha = 0$  OU 1 SEULEMENT

- *Blending* n'est pas nécessaire
- On peut utiliser le test de profondeur
- Mais... qu'est-ce qui se passe après un fragment avec  $\alpha = 0$ ?

# $SI \alpha = 0$  OU 1 SEULEMENT

- *Blending* n'est pas nécessaire
- On peut utiliser le test de profondeur

```
#version 330
in vec2 texCoord; 
out vec4 outColor;
uniform sampler2D theTexture; 
void main() 
{ 
 vec4 texel = texture(theTexture, texCoord); 
 if(texel.a < 0.5)
  discard; 
 outColor = texel; 
}
```
# UN AUTRE EXEMPLE

#### La même idée peut être utilisée lorsque les objets sont opaques!

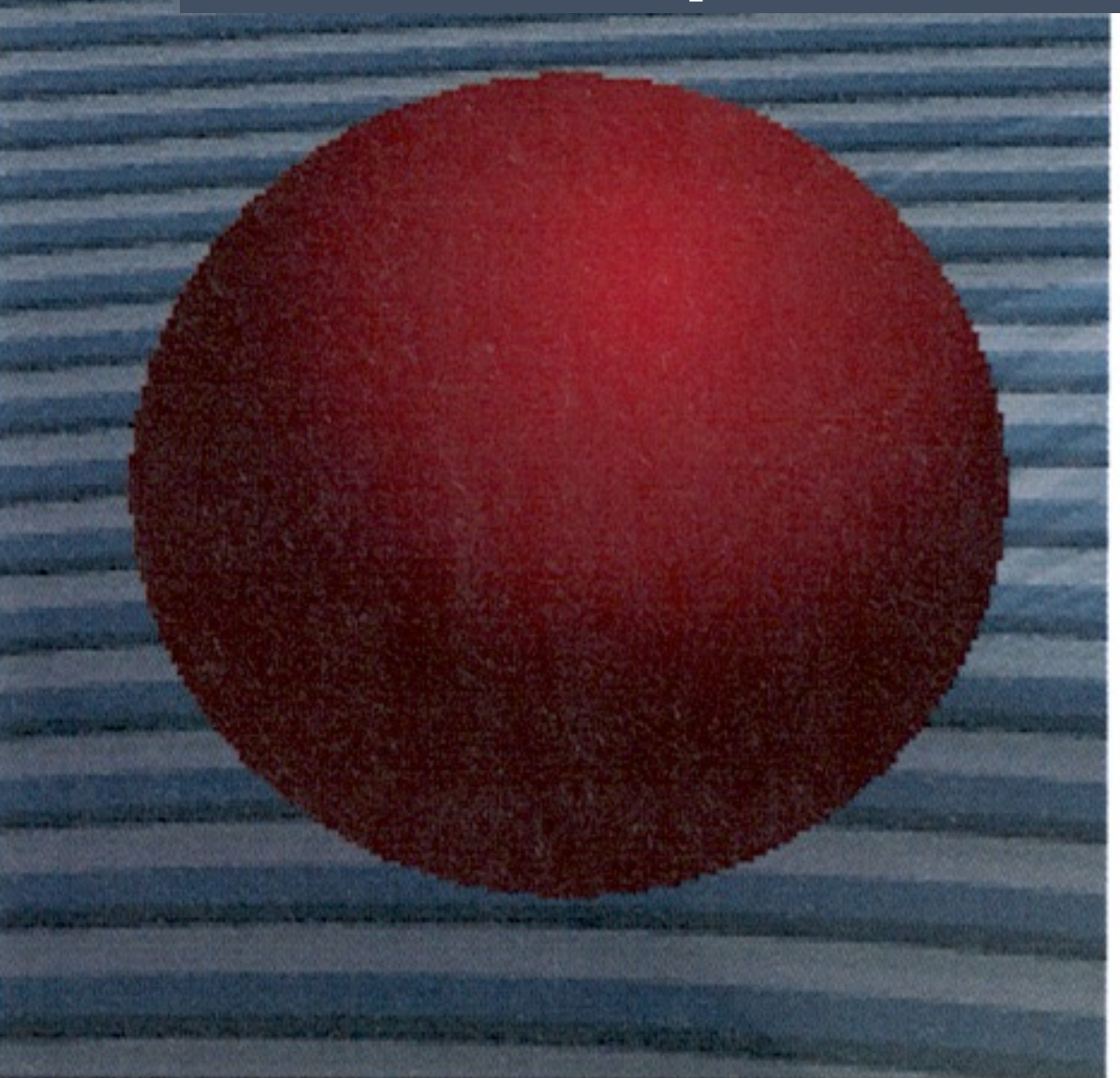

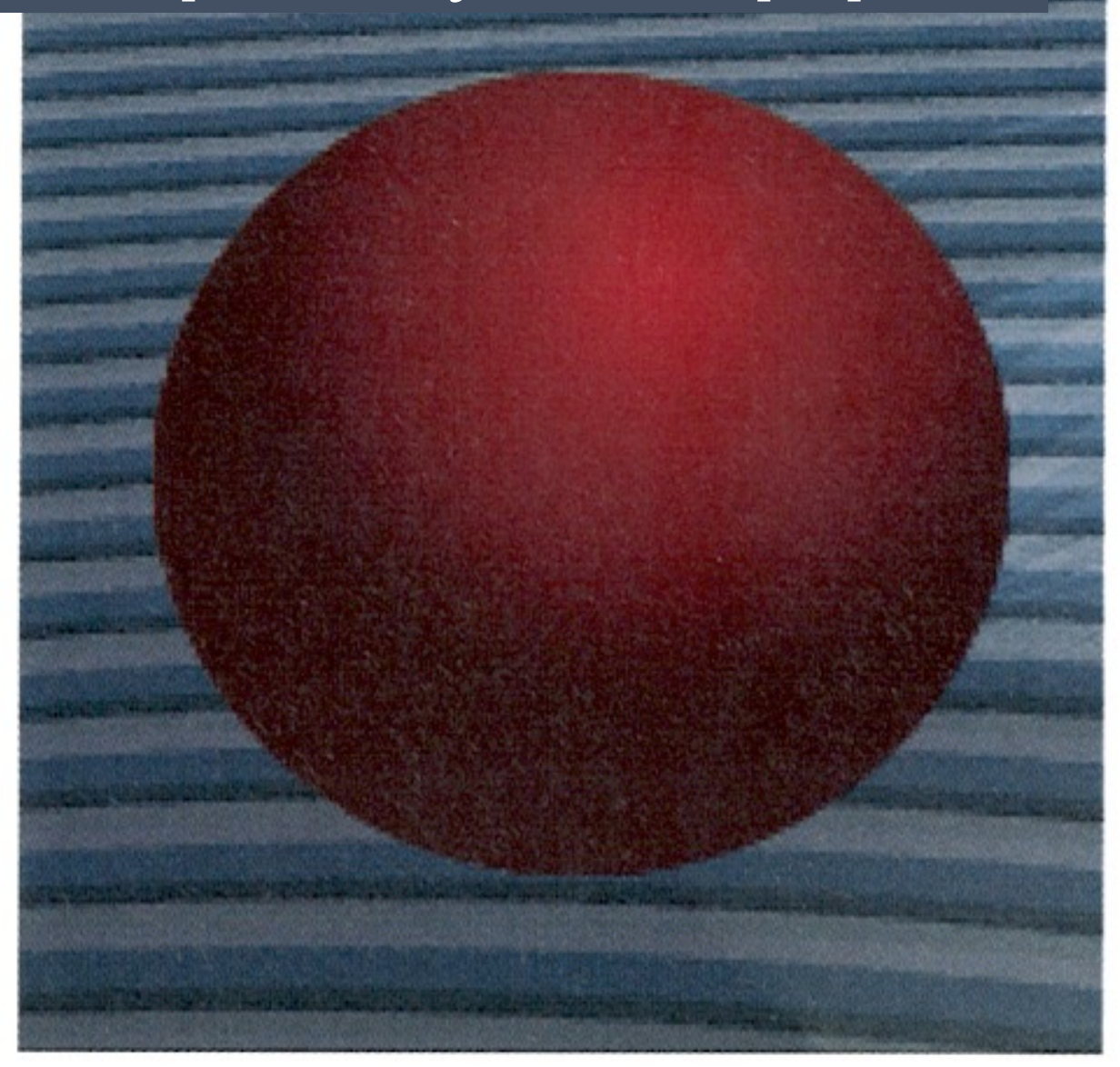

### BLENDING EXAMPLE

La même idée peut être utilisée lorsque les objets sont opaques! Les pixels sur la frontière sont transparents → une bordure lisse

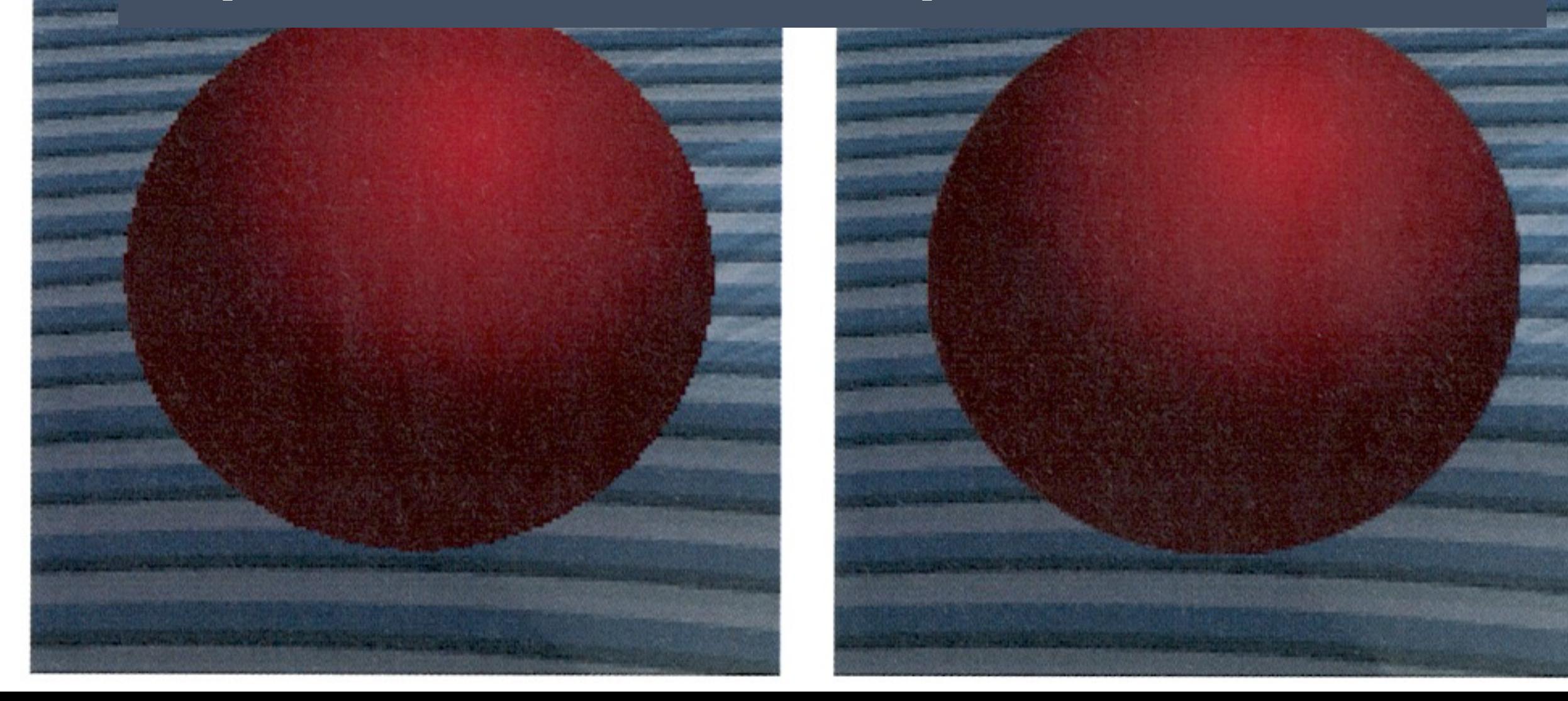

# TRANSPARENCE INDÉPI DE L'ORDRE

- "Depth Peeling", "Dual Depth Peeling" et
- http://developer.download.nvidia.com/ c/dual\_depth\_peeling/doc/DualDepth

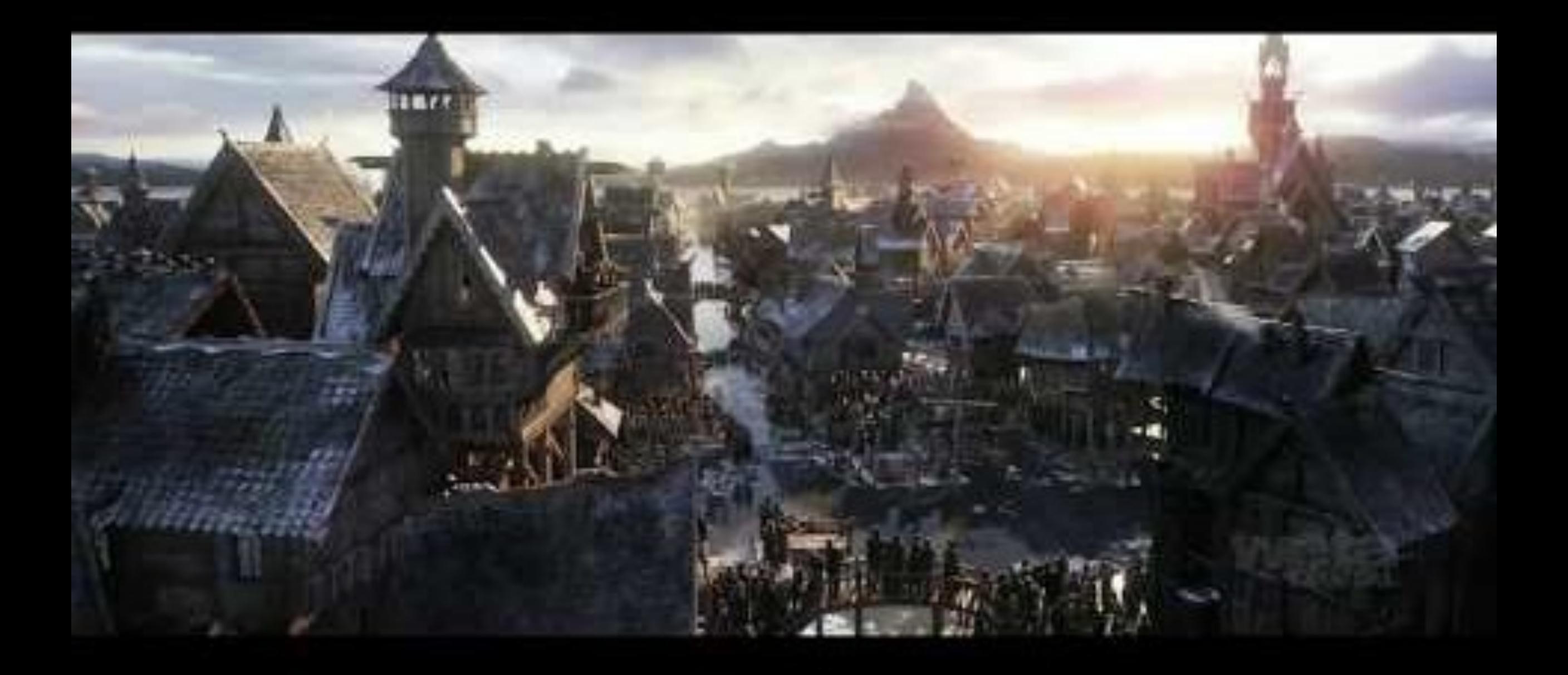